<span id="page-0-3"></span>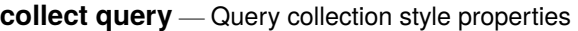

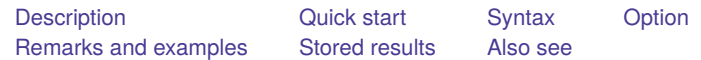

# <span id="page-0-0"></span>**Description**

<span id="page-0-1"></span>collect query displays the settings of various collection parameters.

# **Quick start**

Display the current layout specification

collect query layout

Display the current row header style properties, such as the binder used to separate factor variables from their levels and whether row header elements are stacked or placed in separate columns

collect query row

Display the current putdocx settings, such as the table width and cell spacing

collect query putdocx

Display the levels of dimension dim1 that will be automatically displayed when dim1 is included in a table

collect query autolevels dim1

# <span id="page-0-2"></span>**Syntax**

Query the current layout specification

```
collect query layout [ , name(cname) ]
```
Query automatic levels for <sup>a</sup> dimension

collect query autolevels *dim* [ , name(*[cname](https://www.stata.com/manuals/tablescollectquery.pdf#tablescollectquerySyntaxcname)*) ]

Query row header style properties

collect query row [ , name(*[cname](https://www.stata.com/manuals/tablescollectquery.pdf#tablescollectquerySyntaxcname)*) ]

Query column header style properties

collect query column [ , name(*[cname](https://www.stata.com/manuals/tablescollectquery.pdf#tablescollectquerySyntaxcname)*) ]

Query table header style properties

```
collect query table [ , name(cname) ]
```

```
Query dimension header style properties
  collect query header [ dim [level ] ] [ , name(cname) ]
Query collection styles for HTML files
  collect query html [ , name(cname) ]
Query collection styles for Microsoft Word files
  collect query putdocx [ , name(cname) ]
Query collection styles for PDF files
  collect query putpdf [ , name(cname) ]
Query collection styles for \angleE<sub>T</sub>\angleK files
  collect query tex [ , name(cname) ]
Query collection styles for displaying base levels
  collect query showbase [ , name(cname) ]
Query collection styles for displaying empty cells
   collect query showempty [ , name(cname) ]
Query collection styles for displaying omitted coefficients
```
collect query showomit [ , name(*[cname](https://www.stata.com/manuals/tablescollectquery.pdf#tablescollectquerySyntaxcname)*) ]

Query cell appearance styles

collect query cell [*tag* ] [ , name(*[cname](https://www.stata.com/manuals/tablescollectquery.pdf#tablescollectquerySyntaxcname)*) ]

Query collection style for intercept position collect query \_cons  $[$ , name(*[cname](https://www.stata.com/manuals/tablescollectquery.pdf#tablescollectquerySyntaxcname)*)  $]$ 

Query collection styles for identifying significant results collect query stars [ , name(*[cname](https://www.stata.com/manuals/tablescollectquery.pdf#tablescollectquerySyntaxcname)*) ]

Query collection styles for table titles

collect query title [ , name(*[cname](https://www.stata.com/manuals/tablescollectquery.pdf#tablescollectquerySyntaxcname)*) ]

Query collection styles for table notes

collect query notes [ , name(*[cname](https://www.stata.com/manuals/tablescollectquery.pdf#tablescollectquerySyntaxcname)*) ]

Query collection composite results

```
collect query composite [ , name(cname) ]
```
Query collection composite result definition

collect query composite *clevel* [ , name(*[cname](https://www.stata.com/manuals/tablescollectquery.pdf#tablescollectquerySyntaxcname)*) ]

where *cname* is a collection name, *dim* is a dimension in the specified collection, *level* is a level of the specified dimension, *clevel* is a composite result, and *tag* identifies cells in the table. *tag* is one or more *dim*[ *level*] joined by *#*.

# <span id="page-2-0"></span>**Option**

<span id="page-2-1"></span>name(*cname*) specifies the collection for which settings should be displayed. By default, settings are displayed for the current collection.

# **Remarks and examples**

collect query provides information on collection style properties. This can be useful when you want information on style properties without having to preview the table in a collection or lay out a table. For example, perhaps you have adopted a colleague's layout and style with collect style use. You can type

. collect query layout

to see the layout specification, or type

. collect query autolevels result

to see what levels of dimension result will be automatically displayed.

Or perhaps you are building a table, and you want to check whether the column header style properties are to your liking. You can type

. collect query column

<span id="page-2-2"></span>and see which characters will be used to delimit interaction terms, whether extra spaces will be inserted between columns, and more.

# **Stored results**

collect query layout stores the following in s():

```
Macros
```
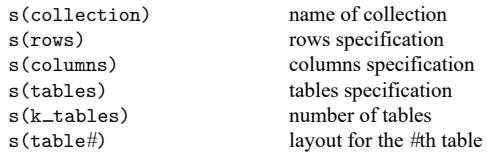

collect query autolevels stores the following in s():

Macros

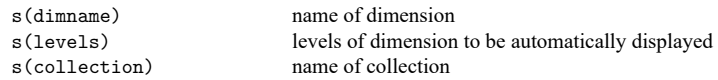

collect query row after collect style row split stores the following in s():

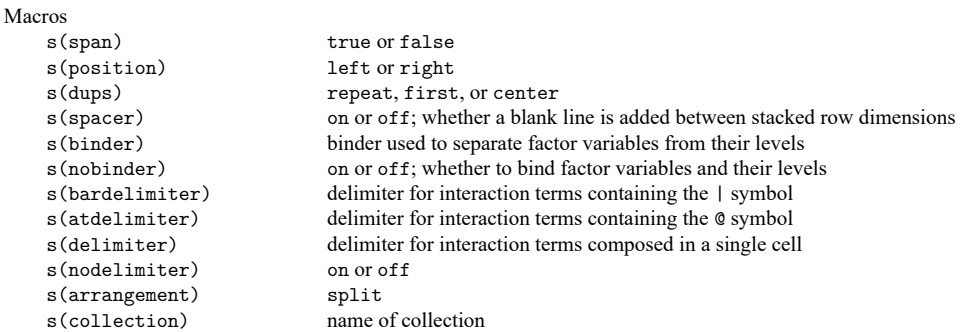

collect query row after collect style row stack stores the following in s():

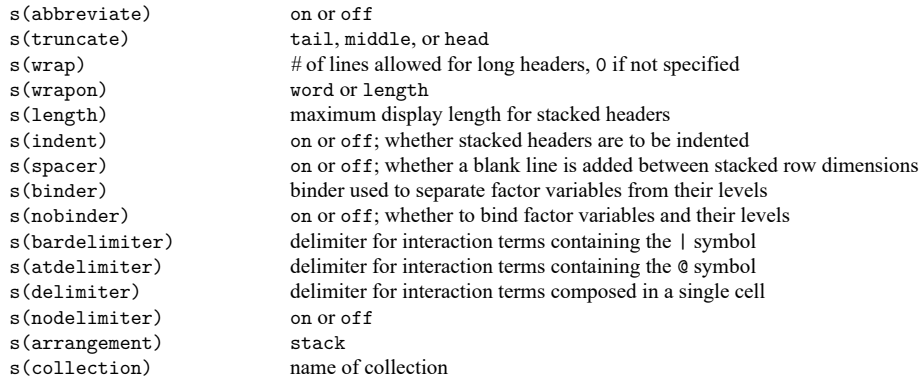

collect query column stores the following in s():

Macros

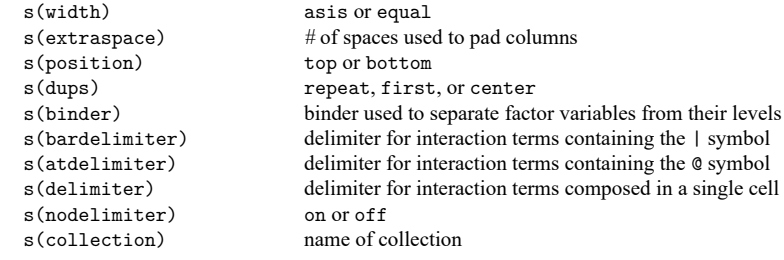

collect query table stores the following in s():

#### Macros

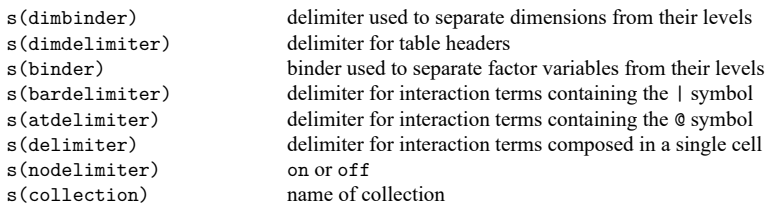

collect query header stores the following in s():

#### Macros

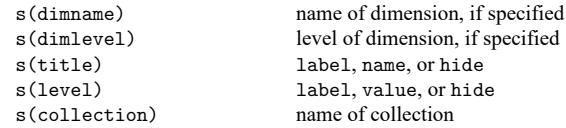

## collect query html stores the following in s():

### Macros

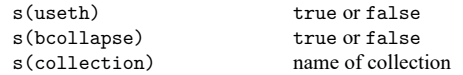

collect query putdocx stores the following in s():

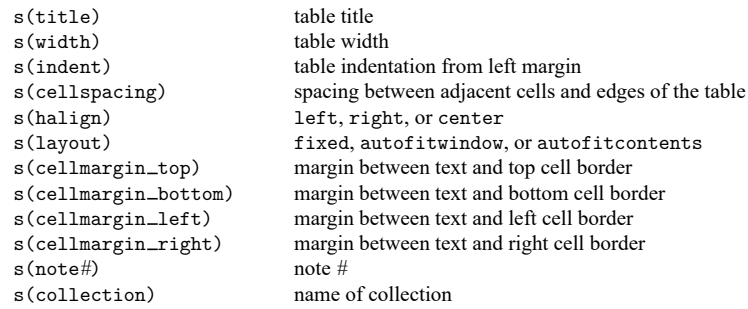

collect query putpdf stores the following in s():

Macros

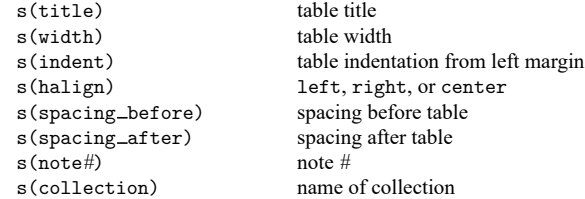

collect query tex stores the following in s():

Macros

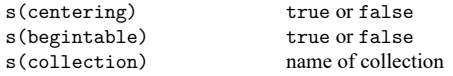

collect query showbase stores the following in s():

#### Macros

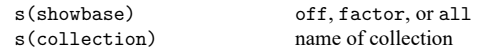

collect query showempty stores the following in s():

#### Macros

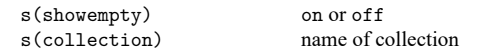

## collect query showomit stores the following in s():

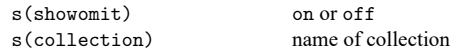

collect query cell stores the following in s():

### Macros

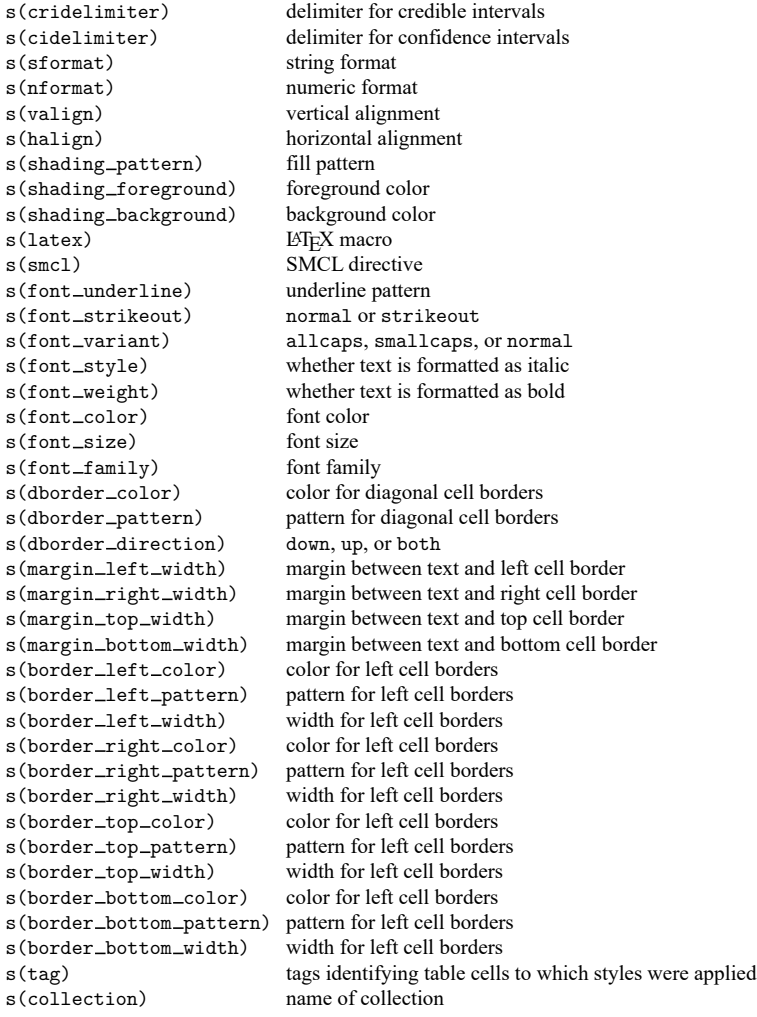

collect query  $\angle$ cons stores the following in  $s()$ :

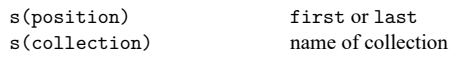

collect query stars stores the following in s():

### Macros

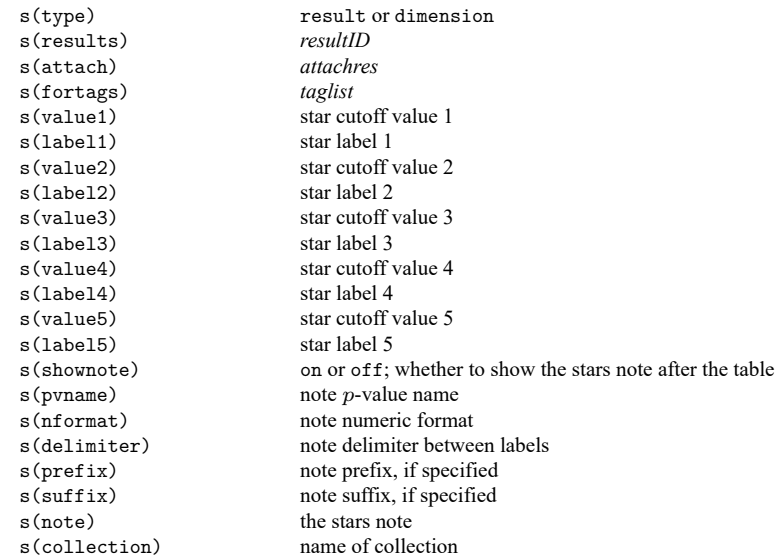

collect query title stores the following in s():

### Macros

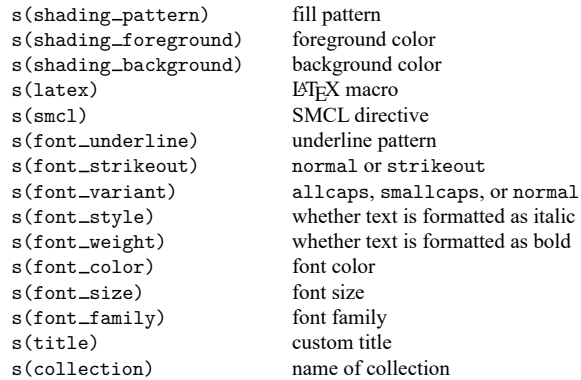

collect query notes stores the following in s():

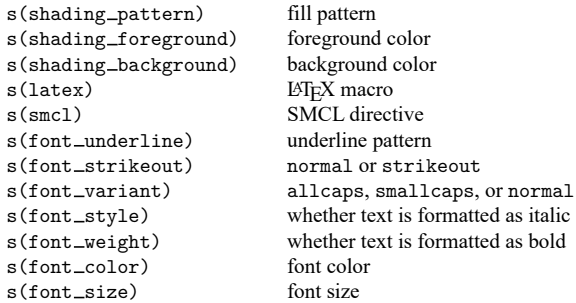

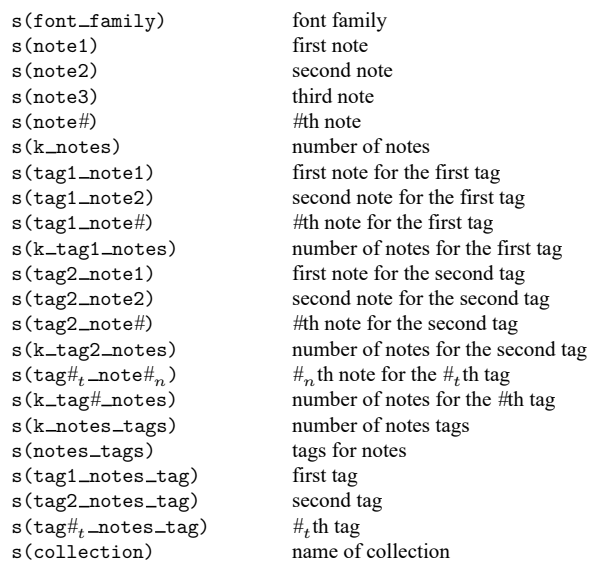

collect query composite stores the following in s():

#### Macros

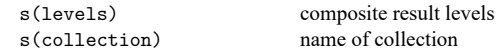

collect query composite *level* stores the following in s():

#### Macros

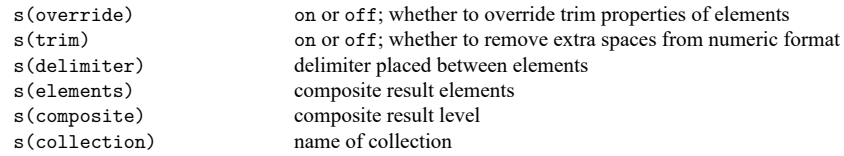

# <span id="page-8-0"></span>**Also see**

[TABLES] **[collect layout](https://www.stata.com/manuals/tablescollectlayout.pdf#tablescollectlayout)** — Specify table layout for the current collection [TABLES] **[collect style autolevels](https://www.stata.com/manuals/tablescollectstyleautolevels.pdf#tablescollectstyleautolevels)** — Collection styles for automatic dimension levels [TABLES] **[collect style row](https://www.stata.com/manuals/tablescollectstylerow.pdf#tablescollectstylerow)** — Collection styles for row headers [TABLES] **[collect style column](https://www.stata.com/manuals/tablescollectstylecolumn.pdf#tablescollectstylecolumn)** — Collection styles for column headers

Stata, Stata Press, and Mata are registered trademarks of StataCorp LLC. Stata and Stata Press are registered trademarks with the World Intellectual Property Organization of the United Nations. StataNow and NetCourseNow are trademarks of StataCorp LLC. Other brand and product names are registered trademarks or trademarks of their respective companies. Copyright © 1985–2025 StataCorp LLC, College Station, TX, USA. All rights reserved.

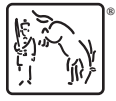

For suggested citations, see the FAQ on [citing Stata documentation.](https://www.stata.com/support/faqs/resources/citing-software-documentation-faqs/)